# **Fortschreibung des Medienkonzeptes 2017 – 2020**

Stand: 26.06.2020

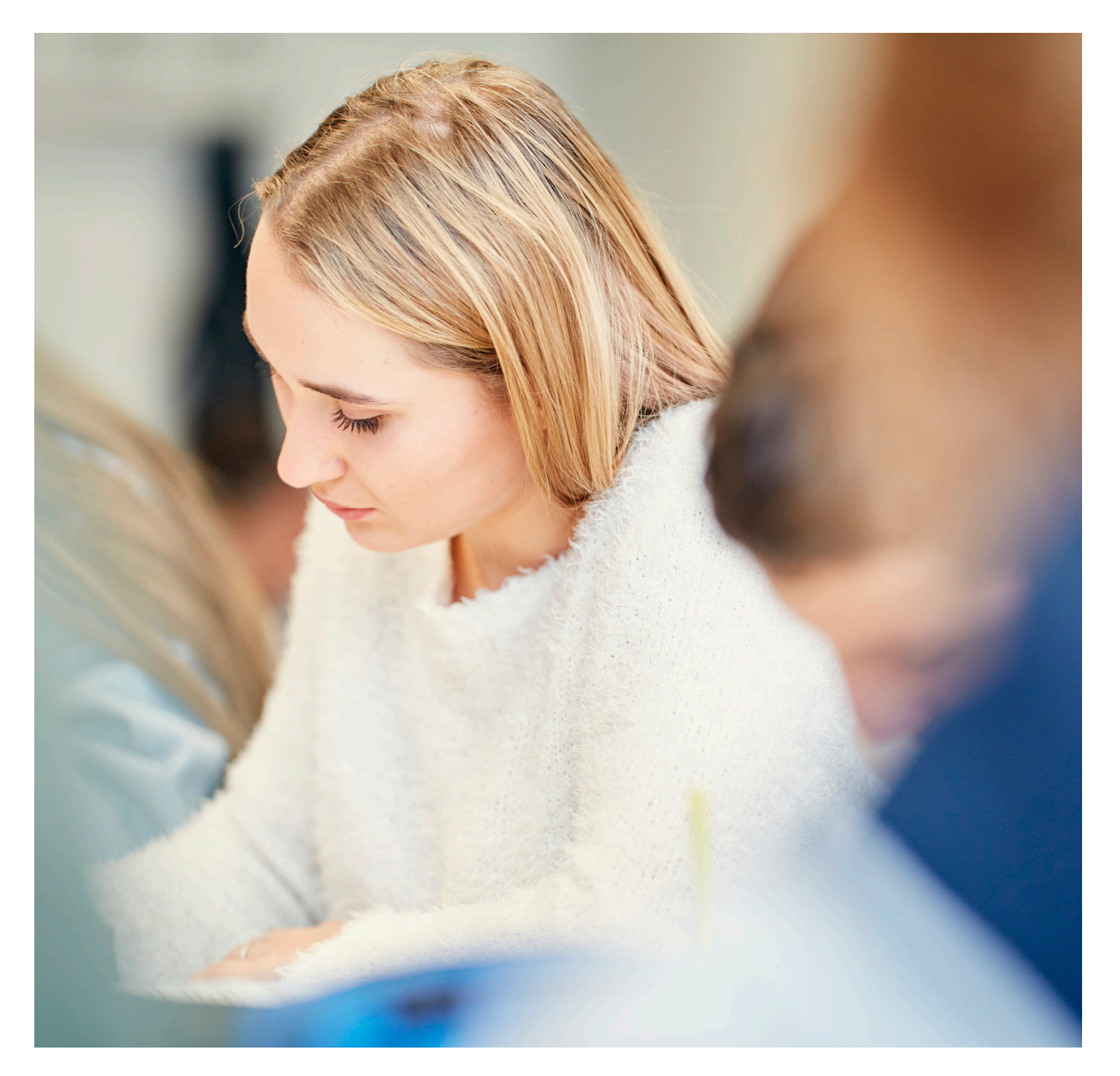

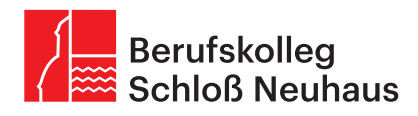

### **Fortschreibung des Medienkonzepts 2017 – 2020**

# **Inhalt**

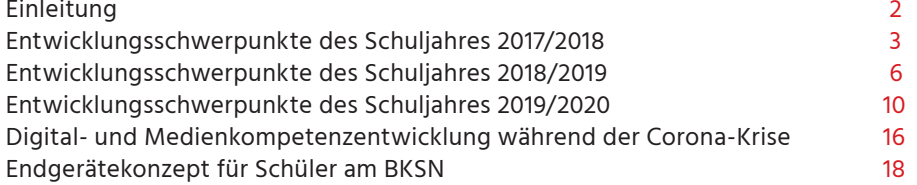

#### **Einleitung**

Das Fortschreiben des Medienkonzepts erfolgt jährlich über Arbeitspläne und Maßnahmen, die im Zusammenhang mit der gesamtschulischen Entwicklung gesehen werden müssen. Neben der Unterrichtsentwicklung als eine Säule dieses Prozesses sind Personalentwicklung und Organisationsentwicklung mit zu berücksichtigen. Unser Medienkonzept verstehen wir nicht als einmalige Anpassungsleistung, sondern als einen Prozess für die in ihm beschriebenen Herausforderungen. Diese Herausforderungen ändern sich schnell durch den digitalen Wandel im beruflichen und pädagogischen Umfeld. Die Realisierung eines Medienkonzeptes ist also eine komplexe Entwicklungsaufgabe. Die im Medienkonzept beschriebenen Tätigkeiten in den Bildungsgängen und die damit verbundenen Kompetenzvermittlungen sind Grundlage der Digital- und Medienkompetenz am BKSN. Im Folgenden werden lediglich Weiterentwicklungen beschrieben.

#### **Literatur/Quellen**

- · Kultusministerkonferenz: Bildung in der digitalen Welt –
- Strategie der Kultusministerkonferenz, Dezember 2016
- · Medienkompetenzrahmen NRW, hrsg. von Medienberatung NRW,
- Münster/Düsseldorf, 1. Auflage 2019
- · digital kompetent, Handreichung zur Entwicklung eines schulischen Medienkonzeptes,
- hrsg. von Bezirksregierung Münster, 2019
- · Bildung in der digitalen Welt, Unterstützungs- und Vernetzungsstrukturen zur Aktualisierung schulischer Medienkonzepte, hrsg. von Bezirksregierung Düsseldorf, 2019
- · Medienentwicklungsplanung in NRW, Eine Orientierungshilfe für Schulträger und Schulen,
- hrsg. von Medienberatung NRW, Düsseldorf, 2019
- · Leitlinien "Schule in der digitalen Welt" hrsg. von Bezirksregierung Detmold, 2019

### **Entwicklungsschwerpunkte des Schuljahres 2017/2018**

Ausgangspunkt für die Weiterentwicklung des Medienkonzepts sind die unter Punkt 6. "Aktionen – wie wollen wir unsere Ziele erreichen? To-Do-Liste Medienkonzept" aufgeführten Punkte sowie die von der Landesregierung präzisierten Anforderungen hinsichtlich der Vermittlung digitaler Kompetenzen im "Leitbild 2020 für Bildung in Zeiten der Digitalisierung (NRW 4.0)".

Demnach führt der digitale Wandel dazu, dass mehr digitale Schlüsselkompetenzen und Querschnittsqualifikationen für das Leben, Lernen und Arbeiten in der digitalen Welt entlang des gesamten Bildungsweges und in allen Fächern erworben werden. Diese digitalen Schlüsselkompetenzen werden zu einer neuen vierten Kulturtechnik – neben Schreiben, Lesen, Rechnen, deren Erlernen durch die digitale Kompetenz unterstützt wird. Im Wesentlichen handelt es sich dabei nach derzeitigem Stand um folgende Kompetenzen:

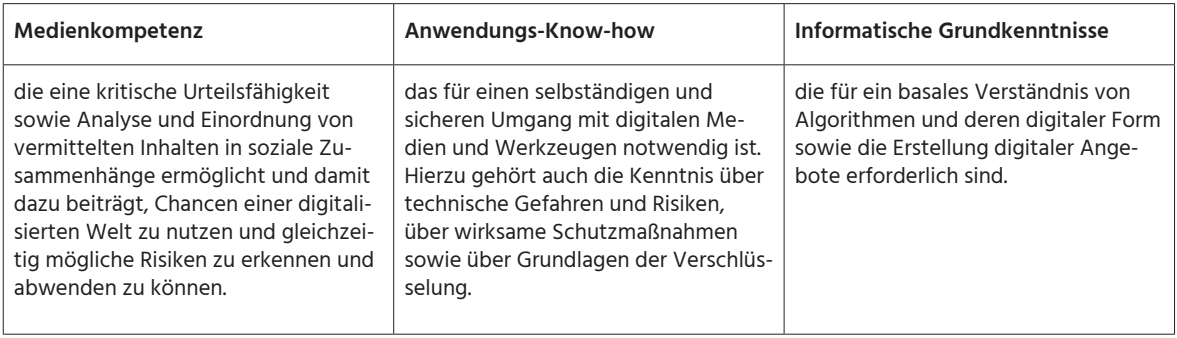

#### **Weitere Vorgaben**

Der Schulträger initiiert ein mehrstufiges Projekt unter Leitung von Dr. Stefan Sauer, Universität Paderborn, Software Innovation Campus Paderborn (SICP), an dem die Berufskollegs mit unterschiedlichen Gruppen teilnehmen. Thema: Erstellen eines Digitalisierungskonzeptes für die Schulen des Kreises Paderborn. Dieses Projekt soll 2019 enden.

Im Rahmen der Kooperation mit der Universität Paderborn in der Lehrerausbildung, Lehrstuhl Prof. Kremer, soll eine Befragung in der Fachschule für Wirtschaft über die Transformation in der Digitalen Bildung durchgeführt werden.

In der **Unterrichtsentwicklung** (Modul Nutzungskonzept des Medienkonzepts) sollen die Bildungsgänge ihre Lernsituationen bzw. ihre didaktischen Jahresplanungen im im Didaktischen Wizard vervollständigen.

In einem zweiten Schritt sollen die Kolleginnen und Kollegen die digitalen Schlüsselkompetenzen ggf. den Lernsituationen zuordnen bzw. in der Didaktischen Jahresplanung kennzeichnen. Dafür nutzen die Bildungsgänge und Fachschaften pädagogische Tage. Diese beiden Vorhaben sind mittelfristig auf drei Jahre ausgelegt, dem Turnus der Ausbildungsdauer in der Berufsschule.

 1 Lernen im Digitalen Wandel Unser Leitbild 2020 für Bildung in Zeiten der Digitalisierung, Landesregierung NRW, September 2016

Die Installation der Verwaltungssoftware INFOMA soll im Bildungsgang Verwaltungsfachangestellte/ Verwaltungsfachangestellter durch die GKD eingerichtet werden. Anschließend soll das Tool in der Didaktischen Jahresplanung implementiert werden.

In der **Organisationsentwicklung** (Modul Kommunikation und Information des Medienkonzepts sowie Infrastruktur) wird der Exchange/ Sharepoint Online für Office-365-Konten für Lehrerinnen und Lehrer sowie für Schülerinnen und Schüler des BKSN eingerichtet.

Die Kolleginnen und Kollegen werden mit iPads ausgestattet und es wird ein Mobile Device Management System (MDM) aufgebaut.

Da das BKSN nicht über einen Archivraum verfügt, soll zudem ein Dokumentenmanagementsystem etabliert werden, mit dem zunächst die Abschlusszeugnisse digital archiviert werden sollen.

In der **Personalentwicklung** (Modul Fortbildungskonzept des Medienkonzepts) sollen alle Kolleginnen und Kollegen in den E-mail- und Outlookfunktionen sowie in der Nutzung der Kalender geschult und fortgebildet werden.

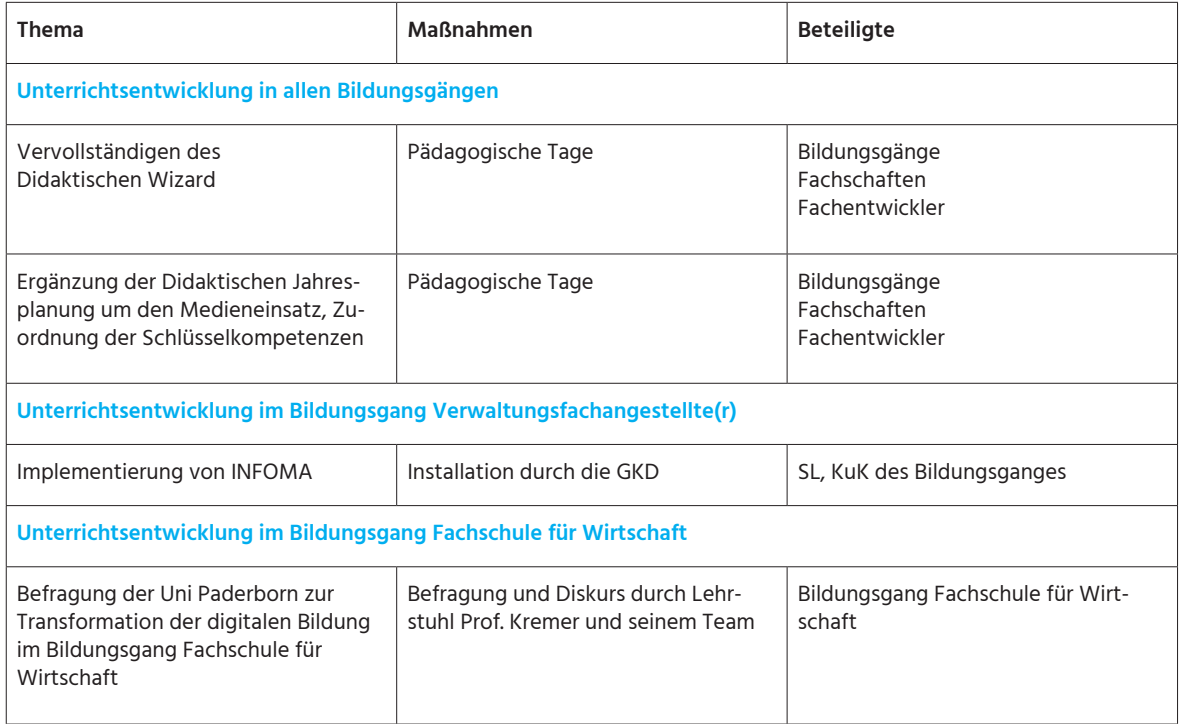

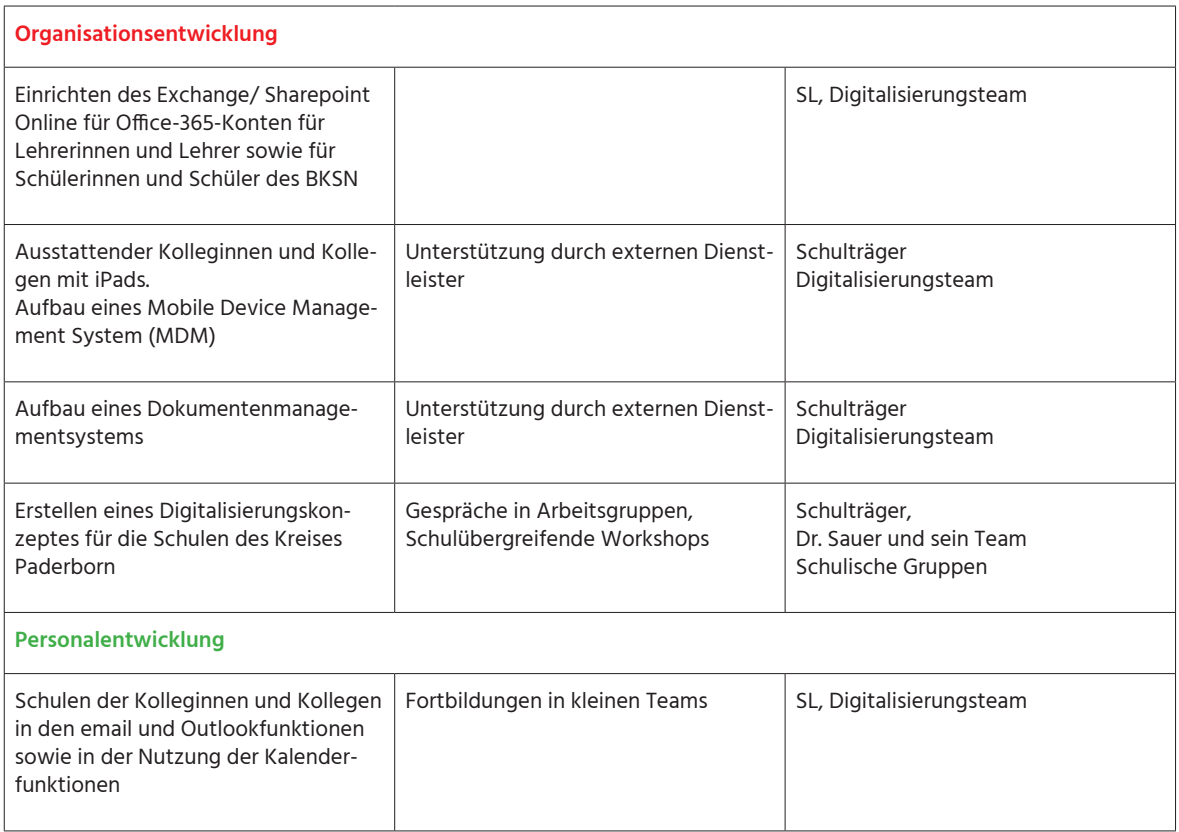

### **Entwicklungsschwerpunkte des Schuljahres 2018/2019**

Nach der Installation des WLAN durch den Schulträger im vergangenen Schuljahr stellte sich heraus, dass dieses System im laufenden Schulbetrieb nicht stabil funktioniert und häufig Störungen auftreten, auch zunehmend im LAN System. Als Folge mussten einige pädagogische Halbtage/ Tage verschoben werden.

Eine DATEV-Fortbildung im Bildungsgang Steuerfachangestellte/ Steuerfachangestellter musste am Fortbildungstag abgebrochen werden. Als Konsequenz und im Rahmen der Entwicklung des Digitalisierungskonzeptes für die Schulen des Kreises Paderborn stellt der Schulträger projektbezogen einen Troubleshooter ein, der die Ursachen der WLAN Störungen analysieren soll.

Der Schulträger möchte aufgrund von Kosten- und Modernisierungsaspekten die Druckerkonzepte der Berufskollegs überarbeiten. Der IT-Arbeitskreis setzt sich mit diesem Thema auseinander. Verzögerungen in der Realisierung gab es bei der Implementation der Verwaltungssoftware INFO-MA sowie dem Aufbau des Dokumentenmanagementsystems, so dass beide Entwicklungsprojekte im neuen Schuljahr weitergeführt werden müssen. Da die SAP ERP in Deutschland zunehmend Marktanteile gewinnt, auch im Mittelstand, soll dies in der Fachschule für Wirtschaft und im Beruflichen Gymnasium implementiert und erprobt werden. SAP4school stellt verpflichtende Fortbildungsmodule zur Verfügung, damit die Kolleginnen und Kollegen fachgerecht unterrichten können. Damit werden die drei Marktführer DATEV, Microsoft Dynamics und SAP am BKSN in unterschiedlichen Bildungsgängen in den Unterrichtsalltag integriert.

Durch die Implementierung von SAP4school ergeben sich schulische Entwicklungsperspektiven. Durch die Anbindung von ERP Systemen an Lernfabriken könnte im Unterricht beruflicher Schulen die gesamte Wertschöpfungskette moderner Unternehmen praxisnah abgebildet werden. Dadurch entsteht u. a. die Chance, kaufmännische und gewerbliche Ausbildungsgänge enger miteinander zu verzahnen und so das gegenseitige Verständnis für die jeweiligen Prozessabläufe zu fördern.

# **Marktanteile der drei führenden Hersteller von Business-Software in Deutschland**

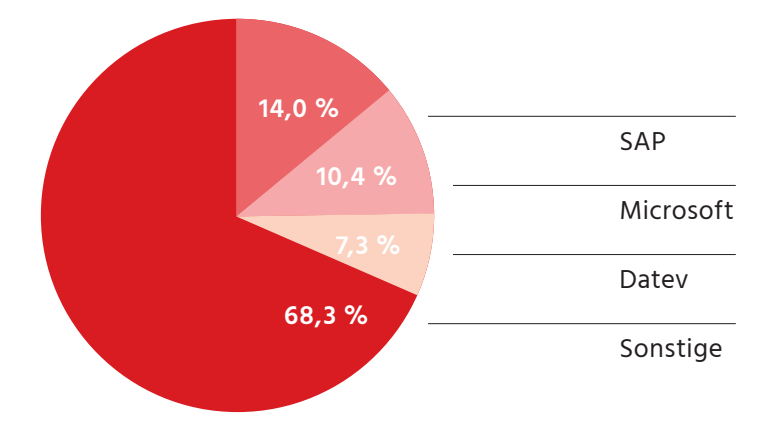

Quelle: www.badenit.de

Ein Unterrichtsprojekt, das sich kritisch mit Aspekten der Digitalisierung befasst, sind geplante Workshops (3 Tage) in der Unterstufe der Höheren Handelsschule zum Thema Cybermobbing/ Rassismus. Dieses Projekt wird zum größten Teil durch Helden - Verein für Nachhaltige Bildung und Persönlichkeitsentwicklung e.V. finanziert und umgesetzt.

Im Rahmen der Betreuung der Praxissemesterstudierenden am BKSN ergab sich die Möglichkeit eine Evaluation über die Nutzung digitaler Medien durchzuführen. Ein Ergebnis ist, dass es mit der zunehmenden Nutzung der Lernplattform Office 365 einen erheblichen Fortbildungsbedarf bei den Kolleginnen und Kollegen gibt.

## **Welche Hürden beim Einsatz digitaler Medien im Unterricht sind für Sie persönlich ausschlaggebend?**

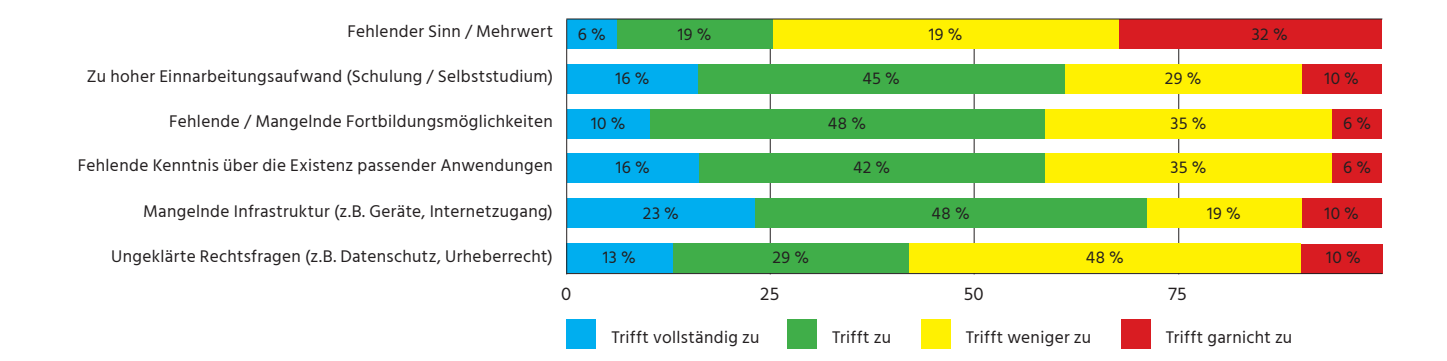

### **Welche Maßnamen würde Ihnen den Einsatz digitaler Medien im Unterricht erleichtern?**

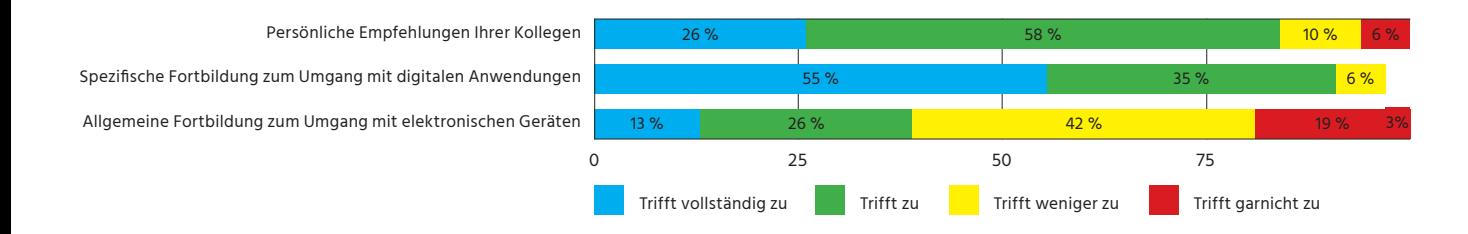

Durch die langjährige Zusammenarbeit mit der Universität in der Lehrerausbildungsphase I ergibt sich die Möglichkeit, einen Förderantrag an den Stifterverband "Schule in der Digitalen Welt" zu stellen. Zielrichtung des Antrags soll sein, die digitale Ausbildung der kommenden Lehrerinnen und Lehrer durch einen Praxistransfer Berufskolleg-Universität zu verbessern. Auf der anderen Seite soll die Universität die Umsetzung des Medienkonzeptes wissenschaftlich begleiten.

In der **Unterrichtsentwicklung** (Modul Nutzungskonzept des Medienkonzepts) sollen die Bildungsgänge weiterhin ihre Lernsituationen bzw. ihre didaktischen Jahresplanungen im Didaktische Wizard vervollständigen.

Zudem sollen die Kolleginnen und Kollegen die digitalen Schlüsselkompetenzen ggf. den Lernsituationen zuordnen bzw. in der didaktischen Jahresplanung kennzeichnen.

Die Kolleginnen und Kollegen sollen einzelne Apps und die Funktionsfähigkeit der Lernplattform Office 365 erproben.

Die Installation der Verwaltungssoftware INFOMA im Bildungsgang Verwaltungsfachangestellte/ Verwaltungsfachangestellter wird weiterhin durch die GKD eingerichtet.

In der **Organisationsentwicklung** (Modul Kommunikation und Information des Medienkonzepts sowie Infrastruktur) Dokumentenmanagementsystem wird implementiert. Auch Schulungen sind geplant.

In der **Personalentwicklung** (Modul Fortbildungskonzept des Medienkonzepts) sollen alle Kolleginnen und Kollegen umfassend für die Unterstützung digitaler Werkzeuge im Unterricht geschult werden. Im Rahmen des Medienkonzeptes soll ein Fortbildungskonzept als drittes Modul entwickelt werden.

## **Welche Hürden beim Einsatz digitaler Medien im Unterricht sind für Sie persönlich ausschlaggebend?**

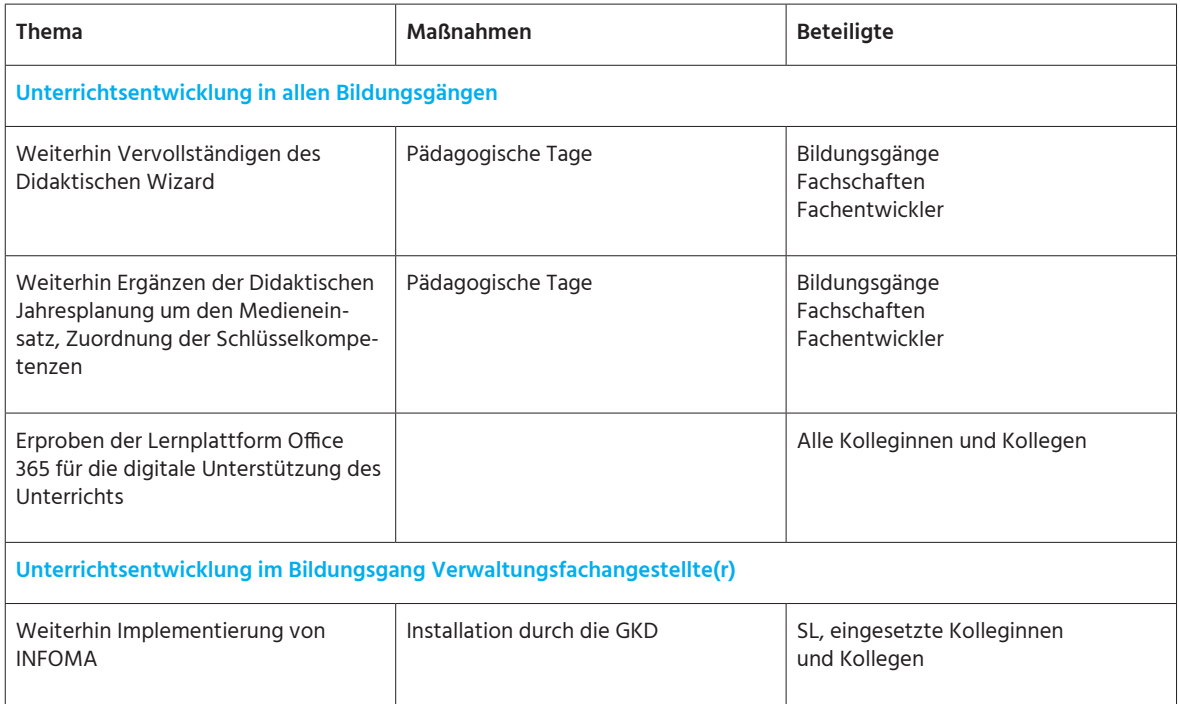

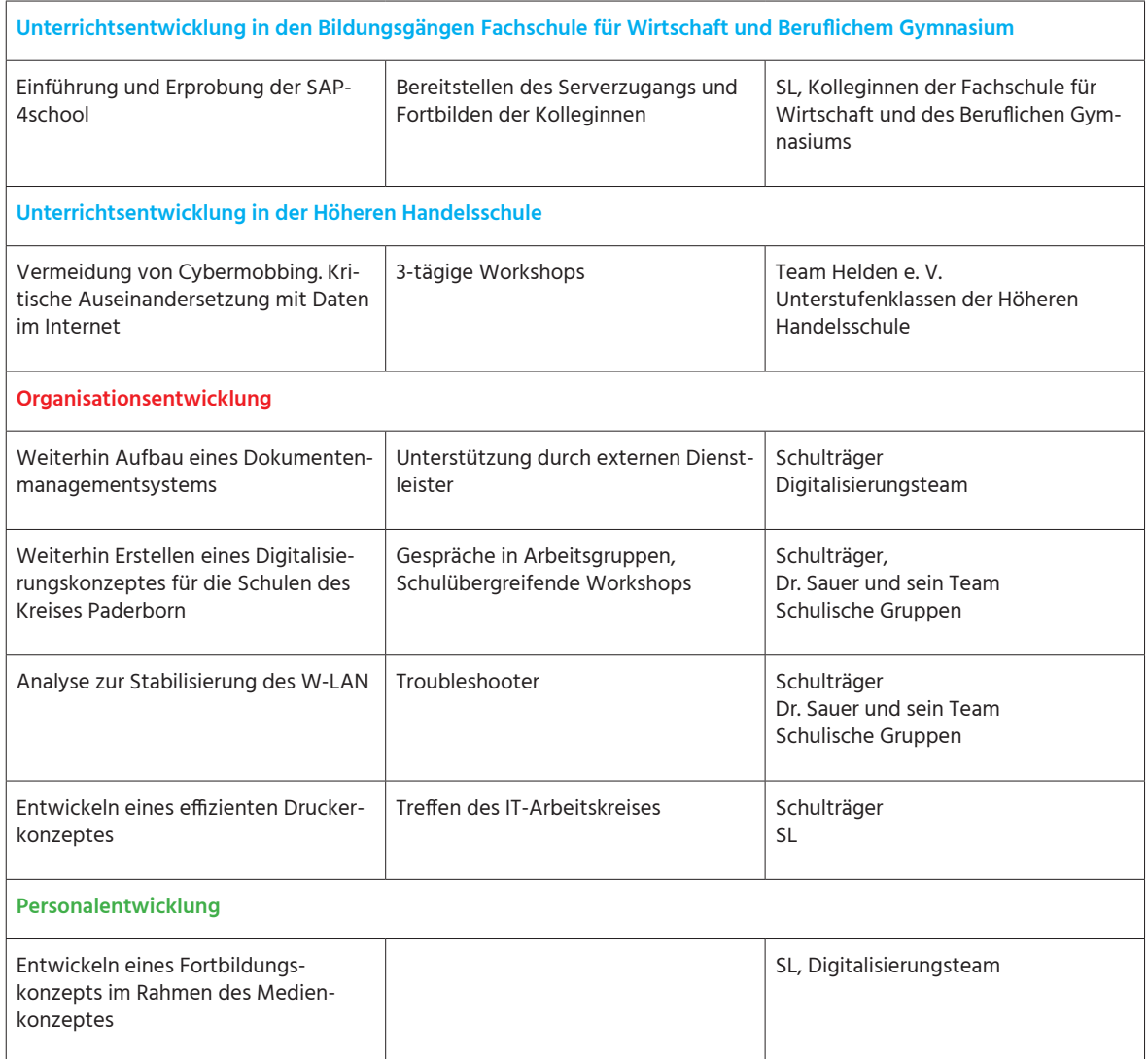

### **Entwicklungsschwerpunkte des Schuljahres 2019/2020**

Einige Projekte konnten im vergangenen Schuljahr erfolgreich abgeschlossen werden. Dr. Sauer präsentierte den Abschlussbericht "Erstellen eines Digitalisierungskonzeptes für die Schulen des Kreises Paderborn". Auch der Troubleshooter konnte seinen Abschlussbericht präsentieren. Die Ursachen der Störungen konnten nicht behoben werden.

Das Dokumentenmanagementsystem Windream wurde erfolgreich etabliert und ist jetzt für die digitale Archivierung der Zeugnisse nutzbar. Das Schulsekretariat wurde entsprechend geschult.

Die Implementierung der Verwaltungssoftware INFOMA wurde abgeschlossen. Die unterrichtenden Kolleginnen und Kollegen erhielten von der GKD entsprechende Fortbildungen und nutzten die Software im Unterricht. Das BKSN ist damit das einzige Berufskolleg im Regierungsbezirk Detmold, dass diese Fachsoftware im Bildungsgang Verwaltungsfachangestellte (r) unterrichtlich nutzt.

Die zunehmende Nutzung der Lernplattform Office-365 im Kollegium hat dazu geführt, dass das Lernmanagementsystem Moodle, das schulische Intranet CAS sowie Xmood, das die SNV-Daten ins Internet läd abgeschafft wurden. Damit sind wir dem 2017 formulierten Ziel, einer Reduzierung der genutzten Plattformen deutlich nähergekommen.

Das WLAN System ist weiterhin instabil und es treten häufig Störungen auf, auch zunehmend im LAN-System. Als Folge mussten einige pädagogische Halbtage/ Tage verschoben werden. Eine DATEV Fortbildung im Bildungsgang Steuerfachangestellte/ Steuerfachangestellte muss deshalb an der FHDW stattfinden.

Als Ergänzung zum geplanten Erasmus-Antrag und zur Stärkung der Europakompetenz werden in zwei Klassen der Höheren Handelsschule e-Twinning-Projekte zu den Thema Homeland mit Kooperationsschulen aus Portugal, Türkei, Ukraine und Polen durchgeführt sowie zum Thema "Cultural Exchanges Across Countries" mit Partnerschulen aus Spanien und der Türkei.

Der Förderantrag "Schule in der Digitalen Welt" wurde bewilligt. Nach einer Juryauswahl aus 120 Bewerbungen wurden zunächst 14 Schulen gefördert, das BKSN und drei anderen Schulen aus OWL wurden jetzt in das Netzwerk aufgenommen. Zusätzlich zur finanziellen Förderung ist ein professionelles Coaching durch die Pacemaker-Initiative über zwei Jahre im Wert von 15.000 Euro vorgesehen.

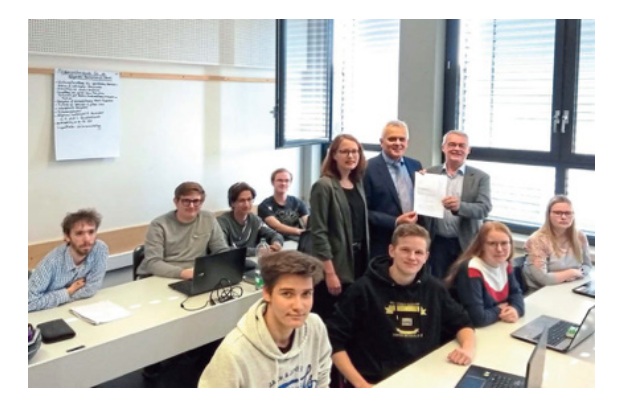

Digitaler Klassenraum: Zwischen den Schülern der 13. Klasse freuen sich Marie-Ann Kückman (v. l.), Matthias Groß und Burghard Lehmann freuen sich über die Zusammenarbeit zwischen Stiftung, Berufskolleg und Universität. FOTO: MORITZ JÜLICH

Das im Schuljahr 2017/2018 im entwickelte Fortbildungskonzept wurde dem Kollegium vorgestellt und konnte teilweise realisiert werden. Neben der Schulung z.B. der Nutzung digitaler Medien wird durch schulinterne Fortbildungen der Austausch unter Kolleginnen und Kollegen gefördert. Am BKSN sollen zukünftig insbesondere auch Micro-Fortbildungen (Snackfortbildungen) angeboten werden. Genauso können Kursthemen nachgefragt werden. Für die nachgefragten Themen werden dann Kursanbieter gesucht. Die Kurse sollen sich leicht im Unterrichtsalltag einbinden lassen, sodass sie nicht unbedingt länger als eine Stunde dauern sollten und eine Teilnehmerzahl von acht Personen nicht überschritten werden sollte.

Im Folgenden wird das entwickelte Fortbildungskonzept vorgestellt:

## **Fortbildungskonzept – Digitalisierung**

Die Fortbildungsplanung orientiert sich an den im Schulprogramm festgelegten Entwicklungszielen und Arbeitsplänen. In der Studiendirektorensitzung zu Beginn des neuen Schuljahres wird der Arbeitsschwerpunkt diskutiert und festgelegt. Dieser dient als Basis für die Ermittlung des Fortbildungsbedarfs.

Die Bildungsgang- und Fachkonferenzen konkretisieren in ihren Konferenzen den fachbezogenen Fortbildungsbedarf auf Grundlage neuer Bildungspläne usw.

Das Fortbildungskonzept – Digitalisierung ergänzt das modular aufgebaute Medienkonzept mit den bisher entwickelten Modulen "Medienpädagogisches Konzept" und "Technisch-organisatorisches Unterstützungskonzept" aus dem Jahr 2017.

Die dort u. a. formulierten Ziele, Einrichtung eines Exchange/Sharepoint Online Servers zur Nutzung der kooperativen Plattform Office-365 sowie die

Ausstattung der Kolleginnen und Kollegen mit iPads sind realisiert, so dass die unmittelbare Anwendung im Unterricht systematisch aufgebaut, erprobt und evaluiert werden soll.

Die Ergänzung der Didaktischen Jahresplanung um den Medieneinsatz, der Einbau von Apps in Lernsituationen sowie die Entwicklung interaktiver Unterrichtsmaterialien wird ein Entwicklungsschwerpunkt in den nächsten acht Jahren.

Durch das Fortbildungskonzept sollen alle Kolleginnen und Kollegen gleichermaßen in die Lage versetzt werden in allen Bildungsgängen und Jahrgangsstufen die Anforderungen der beruflichen Medienkompetenz mit den Schülerinnen und Schülern zur erarbeiten.

Da das Kollegium heterogen hinsichtlich der individuellen Medienkompetenz aufgestellt ist, sind die Fortbildungen modular du kompetenzorientiert aufgebaut.

#### **Struktur**

- · Basis-Schulungen für alle Lehrkräfte
- (unabhängig vom Bildungsgang)
- · Aufbau-Schulungen
	- · Pädagogischer Tag
		- · Teil 1 für alle Lehrkräfte –: OneNote/Teams
		- · Teil 2 je nach Bedarf/Interessenlage –:
			- weitere Apps/Tools/Anwendungen
	- · Bildungsgangspezifische Workshops
- · Geplant: Digitale Mediengruppe (bildungsgangübergreifend),
- Digitale Sprechstunde, Mikro-Schulungen

#### **Inhalte/Kompetenzen**

Basis-Schulungen (für alle Lehrkräfte, unabhängig vom Bildungsgang)

#### **snv/Lehrerarbeitsplatz (LAP)**

#### **Voraussetzung**

Ich kenne meine snv-Anmeldedaten

### **Kompetenzbereiche**

- · Ich kann den Benutzernamen meiner SuS finden
- · Ich kann das Passwort meiner SuS ändern
- · Ich kann Kurse anlegen und SuS hinzufügen
- · Ich kann Räume zusammenlegen
- · Ich kann den Klausurmodus starten, Materialen austeilen und einsammeln
- · NEU: Ich kann von überall (z. B. von zu Hause) auf die Schuldaten (H-Laufwerk) zugreifen
- · Ich kann Audiodateien vom LAP abspielen
- · ch kann den LAP bedienen
- · Ich finde bei einem nicht funktionstüchtigen LAP den Fehler
- · Ich kann aussagekräftige Fehlermeldungen an das 1Level-Team schicken

#### **iPad**

#### **Voraussetzung**

· Ich kenne meine Verwaltungsanmeldedaten

#### **Kompetenzbereiche**

- · Ich kann meine eigene Apple ID einrichten
- · Ich habe WebUntis und das Office365-Paket installiert
- · Ich kann meine Schul-E-Mails und private E-Mails mit Outlook abrufen
- · Ich kann Apps installieren
- · Ich kann das iPad an den Beamer anschließen

#### **Outlook**

#### **Voraussetzung**

· Ich kenne meine Verwaltungsanmeldedaten

#### **Kompetenzbereiche**

- · Ich kann meinen Stundenplan, meinen Schulkalender und
- meine privaten Kalender einbinden
- · Ich kann Termine eintragen
- · Ich kann KuK zu einem Termin einladen

#### **WebUntis/Untis Mobile**

#### **WebUntis**

#### **Kompetenzbereiche**

- · Ich kann Lehrstoffeinträge vornehmen und Fehlzeiten erfassen (inkl. Verspätungen)
- · Ich kann mit der Fehlzeitenverwaltung umgehen und Fehlzeiten auswerten
- (u. a. für die Zeugniserstellung)
- · Ich kann offene Lehrstoffeinträge (eigene, die der Klasse) einsehen
- · Ich kann Klassendienste einrichten
- · Ich kann Hausaufgaben eintragen
- · Ich kann Klassenbucheinträge vornehmen
- · Ich kann Schülergruppen anlegen

#### **Untis Mobile**

#### **Kompetenzbereiche**

- · Ich kenne den Unterschied im Funktionsumfang zu WebUntis
- · Ich kann Lehrstoffeinträge vornehmen und Fehlzeiten erfassen (inkl. Verspätungen)
- · Ich kann mit der Fehlzeitenverwaltung umgehen.
- · Ich kann Hausaufgaben eintragen
- · Ich kann Klassenbucheinträge vornehmen

#### **Office 365**

#### **Cloud-Computing**

#### **Kompetenzbereiche**

- · Ich verstehe das Konzept von Cloud-Computing
- · Ich kenne den Umfang der Cloud-Computing-Anwendungen des BKSN

### **OneDrive**

#### **Kompetenzbereiche**

- · Ich kann auf meine Daten in OneDrive […] zugreifen
- · über das Schul-iPad
- · webbasiert (Browser)
- · (über mein privates mobiles Endgerät)
- · Ich verstehe den Zusammenhang zwischen lokalen gespeicherten und mit der Cloud synchronisierten Daten
- · Ich kann Dateien für andere freigeben, um diese gemeinsam mit Dritten zu bearbeiten etc.
- · Word, Excel, PowerPoint (WEP)
- · Kompetenzbereiche
- · Ich kenne den Unterschied zwischen den verschiedenen WEP-Varianten (lokale Installation, Web-App, Mobile-App)
- · Ich kann WEP-Materialien auf unterschiedlichen Wegen (lokal, online, per App) erstellen, bearbeiten etc.

### **OfficeLens**

#### **Kompetenzbereiche**

· Ich kann Dokumente etc. einscannen, um sie weiter zu verarbeiten, freizugeben etc.

#### **Forms**

#### **Kompetenzbereiche**

· Ich kann selbstständig Formulare erstellen, diese für andere freigeben und die Ergebnisse auswerten bzw. weiterverarbeiten

**Aufbau-Schulungen**

### **OneNote**

#### **Notizbücher**

### **Kompetenzbereiche**

- · Ich kann Notizbücher erstellen, Abschnittsgruppen, Abschnitte und Seiten einfügen und bearbeiten
- · Ich kann weitere Notizbücher einbinden bzw. eigene Notizbücher für Dritte freigeben
- · Ich kenne die Möglichkeiten, Notizbücher zu verwalten (lokal, online, per App)

### **Kursnotizbücher**

### **Kompetenzbereiche**

- · Ich kenne den Unterschied zu "normalen" Notizbüchern
- · Ich kann Kursnotizbücher einrichten und kenne die verschiedenen Bereiche und Rechte für Lehrer\*innen bzw. Schüler\*innen

In der Unterrichtsentwicklung (Modul Nutzungskonzept des Medienkonzepts) sollen die Bildungsgänge weiterhin ihre Lernsituationen bzw. ihre didaktischen Jahresplanungen im Didaktische Wizard vervollständigen.

Die Kolleginnen und Kollegen erproben weiterhin einzelne Apps und die Funktionsfähigkeit der Lernplattform Office 365.

In der Organisationsentwicklung (Modul Kommunikation und Information des Medienkonzepts)

In der Personalentwicklung (Modul Fortbildungskonzept des Medienkonzepts) sollen soll das entwickelte ein Fortbildungskonzept als drittes Modul realisiert werden.

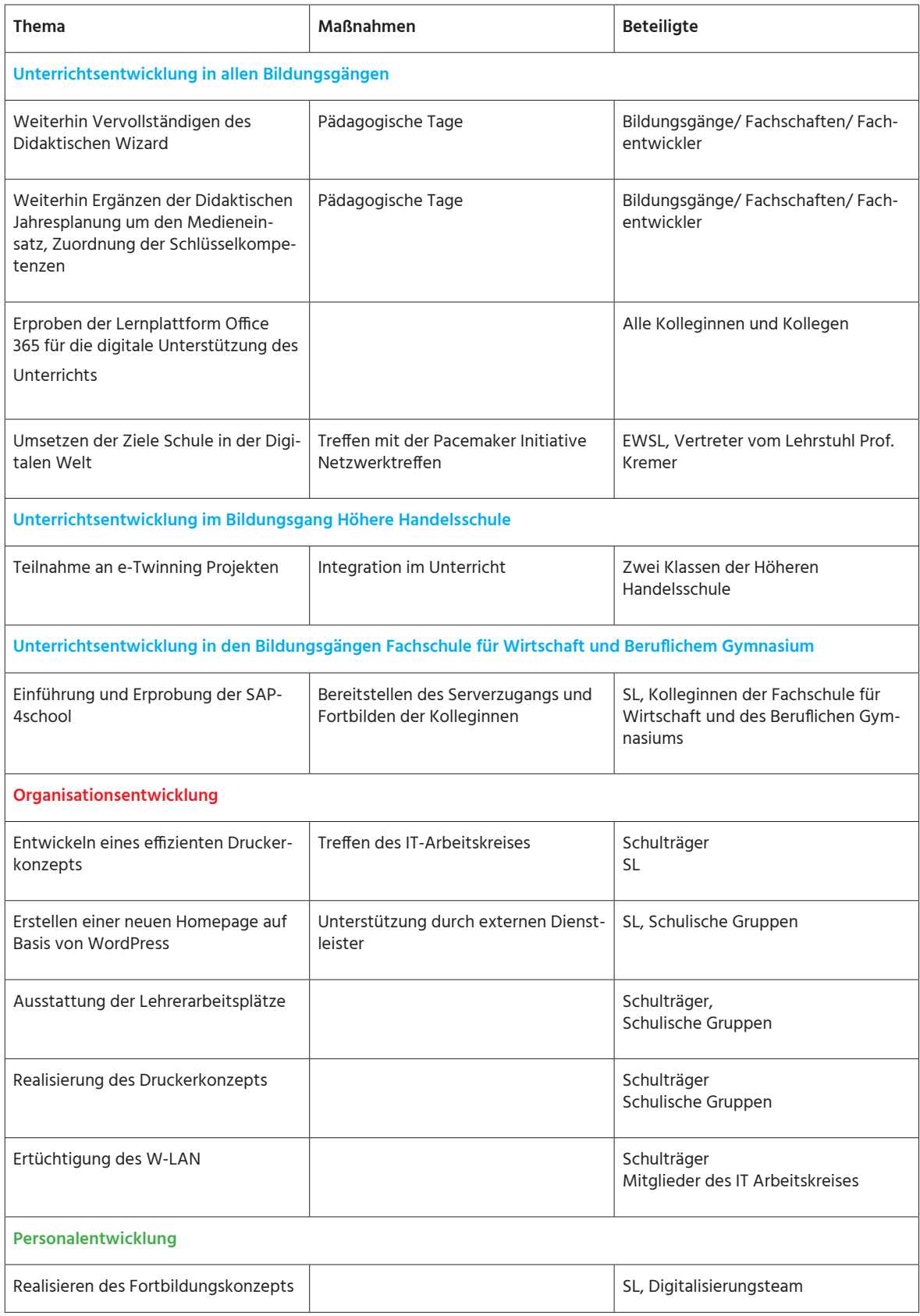

# **Digital- und Medienkompetenzentwicklung während der Corona-Krise**

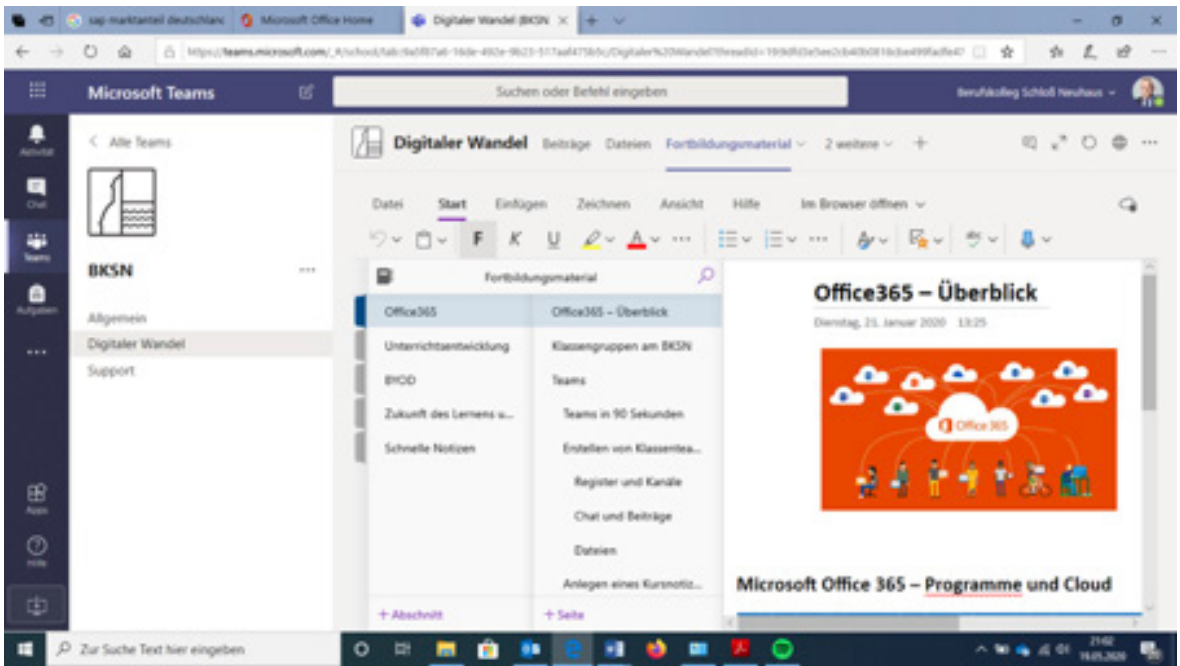

Aufgrund Schulschließungen ab dem 16.03.2020 konnten zwar einige Projekte nicht weitergeführt werden, doch der erzwungene Distanz-Unterricht hat die Schulentwicklung enorm beschleunigt: Die Kolleginnen und Kollegen haben ihre digitalen Kompetenzen durch die initiierte Onlinefortbildungen und der im Intranet zur Verfügung gestellten Materialien in kürzester Zeit deutlich erweitert.

Unsere pädagogische Plattform Office-365 hat den Praxistest bestanden, insbesondere hat die Teams-App als Kommunikationstool zwischen Lehrern und Schülern bewährt. Folgende Elemente werden verwendet:

- · Online-Besprechungen
- (Audio- und Video-Besprechungen)
- · Aufgaben
- · Kursnotizbuch

Die hohe Akzeptanz des Systems im Kollegium wird durch zwei Evaluationen dokumentiert, die wir vor den Osterferien durchgeführt haben:

# **Lernen auf Distanz in Coronazeiten 16.03.: Schließung der Schulen 24.06.: Umfrage über Kanäle der Kommunikation 60/96 Rückläufer**

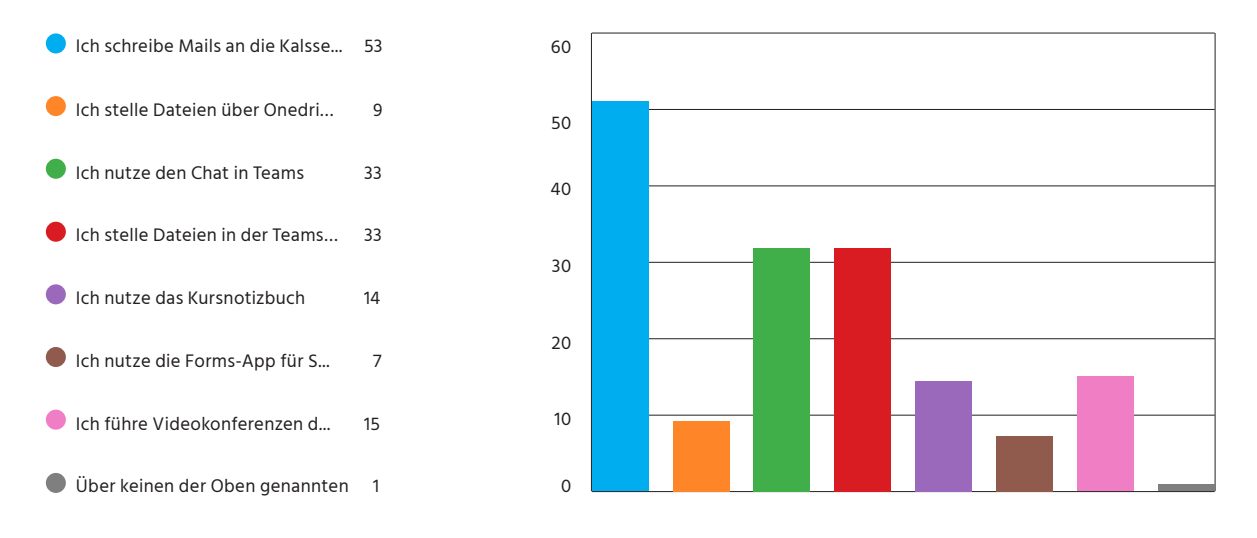

**Lernen auf Distanz in Coronazeiten Digitale Fortbildungsangebote 03.04.: Umfrage über Videokonferenz, Jeder Lehrer in jeder Klasse 143/200 Rückläufer**

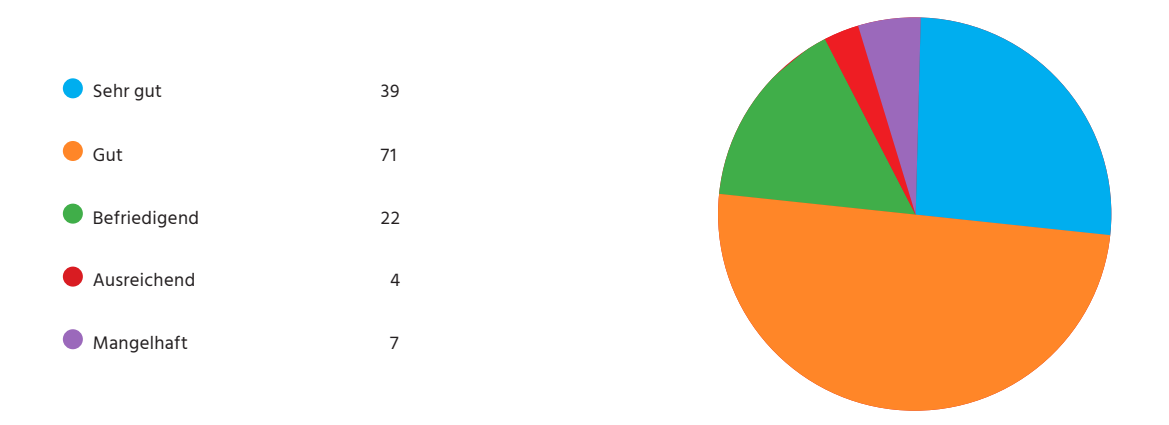

Eine wichtige Erfahrung aus dem Distanzlernen ist, dass nicht nur die Endgeräteausstattung der Lehrerkräfte wichtig ist, sondern auch die Ausstattung der Schülerinnen und Schüler. Die Lehrkräfte verfügen am BKSN bereits mit den iPad über geeignete Endgeräte, bei weiten jedoch nicht alle Schülerinnen und Schüler. Hier müssen wir stärker gegensteuern, um die soziale Ungleichheit in den Phasen des Distanzlernens nicht zu zementieren. Deshalb haben wir folgendes Endgerätekonzept erarbeitet:

### **Endgerätekonzept für Schüler am BKSN**

#### **Pädagogische Erfahrungen in der Corona-Krise**

Unsere Lehrkräfte bestätigen, dass der Einsatz der Teams-App im Distanzunterricht sehr hilfreich ist und auch gut angenommen wird. Genutzt werden vor allem die Besprechung (Chat, Audio- und Videobesprechung), die Aufgaben-Funktion und das Kursnotizbuch.

Die Schülerinnen und Schüler arbeiten derzeit mit ihren jeweiligen individuellen Endgeräten. In einigen Bereich, insbesondere in den Flüchtlingsklassen sind dies überwiegend die privaten Smartphone. Smartphone sind allerdings nur eine Notlösung für das Distanz-Lernen. Aufgrund der kleinen Display können Arbeitsblätter nicht gut gelesen werden. Aufgaben können nicht direkt am Gerät bearbeitet werden, sondern müssen auf Papier bearbeitet, abfotografiert und hochgeladen werden.

Tablets sind eine preiswerte Alternative zum Notebook und decken die wichtigsten Funktionen ab, die im (Distanz-)Unterricht benötigt werden. Wir präferieren aufgrund unseres Medienkonzepts iPads, die wir mit dem MDM inTunes verwalten. Der Distanz-Unterricht macht es erforderlich, eine 1:1-Ausstattung der Schüler anzustreben, d. h. jeder Schülerin und jedem Schüler wird ein individuelles Gerät zugeordnet, das ihm exklusiv zur Verfügung steht. Hierfür kommen zwei Ansätze in Betracht.

#### **Ansatz 1: BYOD**

Hier erwirbt die Schülerin/ der Schüler das Eigentum am Endgerät und stattet dieses mit dem notwendigen Zubehör wie Hülle, Tastatur und Stift aus. Auch die Nutzung von Notebooks ist möglich. In Kürze steht für die Beschaffung dieser Geräte ein Zuschuss in Höhe von 150 Euro zur Verfügung, was ein deutlicher Kaufanreiz darstellt. Es gibt am Markt interessante Ratenkaufmodelle für iPads, die auch eine Versicherung beinhalten, siehe z. B. https://thinkred.de/home/hilfspaket/

Im Rahmen einer Nutzungsvereinbarung wird klargestellt, dass

- a) Der Schulträger nicht für Schäden haftet.
- b) Die Schule berechtigt ist, die Geräte während der Nutzung im Unterricht zu verwalten und Vorgaben zu machen, welche Software auf dem Gerät installiert werden muss.

#### **Ansatz 2:**

Leihweise Bereitstellung durch den Schulträger Bei diesem Ansatz beschafft der Schulträger die iPads samt einer Hülle. Die Geräte-ID werden beim Kauf per DEP dem BKSN fest zugeordnet. Dann werden die Geräte in unserer MDM aufgenommen und von der Schule verwaltet. Mit Hilfe des MDM wird jedes Gerät einem Nutzer fest zugeordnet. Das Gerät kann im Falle eines Verlustes gesperrt und auch lokalisiert werden.

Mit der Schülerin/ dem Schüler und den Eltern/ Betreuern wird ein Nutzungsvertrag geschlossen. Dieser sieht vor, dass eine Kaution von 50 Euro zu hinterlegen ist. Im Falle einer Beschädigung und des Verlustes haftet die Schülerin/ der Schüler bzw. die Eltern/Betreuer. Ob darüber hinaus eine Versicherung notwendig erscheint, muss der Schulträger entscheiden.

#### **Welcher Ansatz ist für welche Lerngruppe geeignet?**

Es gibt derzeit im BKSN vier Bildungsgänge, in denen das BYOD-Konzept bereits verankert ist:

- · im Beruflichen Gymnasium (aufgrund der fachlichen Anforderungen Notebooks)
- · in der Höheren Handelsschule, Differenzierungsbereich Medieninformatik (aufgrund der fachlichen Anforderungen Notebooks)
- · in der Berufsschule für Bankkaufleute haben sich die Ausbildungsbetriebe bereiterklärt,
- den Auszubildenden ab dem nächsten Schuljahr iPads zur Verfügung zu stellen
- · in der Fachschule setzen die Studierenden ihre privaten Endgeräte ein

Für die übrigen Bildungsgänge werden wir Schülern die Wahl lassen, ob sie eigene Geräte verwenden oder auf die Leihgeräte der Schule zurückgreifen.

Im Bereich der Flüchtlingsbeschulung (IK/AV) scheidet die Option, eigene Geräte zu beschaffen, allerdings aus. Nach Einschätzung von mehreren Betreuern, mit denen unsere Schulsozialarbeiterin Frau Evers gesprochen haben, ist eine Beschaffung von eigenen Endgeräte nicht umsetzbar. Eine Unterstützung durch das Jobcenter ist nicht vorgesehen.

#### **Wie viele Endgeräte werden für die Ausleihe benötigt?**

Am BKSN werden im nächsten Schuljahr ca. 1750 Schülerinnen und Schüler beschult, davon sind bereits ca. 220 Schülerinnen und Schüler bzw. Studierende der oben genannten Bildungsgänge in ein BYOD-Konzept eingebunden. Demnach benötigen wir für ca. 1500 Schülerinnen und Schüler Endgeräte. Wir gehen davon aus, dass viele Schülerinnen und Schüler bereits über eigene Endgeräte verfügen bzw. bereit sind neu zu beschaffen.

Für Schülerinnen und Schüler, die über keine Endgeräte verfügen, müssten entsprechende Mobilgeräte leihweise zur Verfügung gestellt werden.

Wir haben derzeit ca. 120 Lehrer-iPads im Einsatz, die kurzfristig in Schülergeräte umgewandelt werden könnten. Voraussetzung dafür ist allerdings, dass kurzfristig für unsere Lehrkräfte neue iPads beschafft werden, ein entsprechender Antrag liegt dem Schulträger bereits vor. Für den Bereich der Flüchtlinge würden wir gern aus Sondermitteln des Bildungs- und Integrationszentrums (BIZ) weitere 20 Geräte beschaffen.

#### **Weitere Verwendung von Fördermitteln aus Schule 2020/ Digitalpakt**

Neben der Ausstattung des Kollegiums und der Schülerschaft mit mobilen Endgeräten, spielt die technische Infrastruktur in den Klassenräumen eine wesentliche Rolle für eine schülerorientierte digitale Unterrichtsgestaltung. Das BKSN favorisiert die Ausstattung der Klassenräume mit modernen HD-Beamern. Es geht um die "Demokratisierung der Tafel" – Lehrerinnen und Lehrer sollen wie Schülerinnen und Schüler per Funk auf den Beamer zugreifen können, um Arbeitsschritte zu erläutern bzw. Ergebnisse zu präsentieren. Die "Intelligenz" liegt in diesem Konzept im Endgerät, deshalb reichen passive Beamer aus.

**Berufskolleg Schloß Neuhaus** An der Kapelle 2 33104 Paderborn

#### 05254 9319-0 sekretariat@bksn.de www.bksn.de

#### **Impressum**

**Verantwortlich für den Inhalt:** Matthias Groß, Norbert Damke **Fotos:** Tim Ilkens, Bielefeld, www.timilskens.com